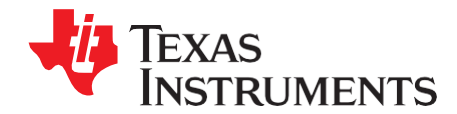

# *FFT Implementation on the TMS320VC5505, TMS320C5505, and TMS320C5515 DSPs*

*Mark McKeown*

#### **ABSTRACT**

The Fast Fourier Transform (FFT) is an efficient means for computing the Discrete Fourier Transform (DFT). It is one of the most widely used computational elements in Digital Signal Processing (DSP) applications. This DSP is ideally suited for such applications. They include an FFT hardware accelerator (HWAFFT) that is tightly coupled with the CPU, allowing high FFT processing performance at very low power. This application report describes FFT computation on the DSP and covers the following topics:

- Basics of DFT and FFT
- DSP Overview Including the FFT Accelerator
- HWAFFT Description
- HWAFFT Software Interface
- Simple Example to Illustrate the Use of the FFT Accelerator
- **FFT Benchmarks**
- Description of Open Source FFT Example Software
- Computation of Large (Greater Than 1024-point) FFTs

Project collateral and source code discussed in this application report can be downloaded from the following URL: [http://www.ti.com/lit/zip/SPRABB6.](http://www.ti.com/lit/zip/SPRABB6)

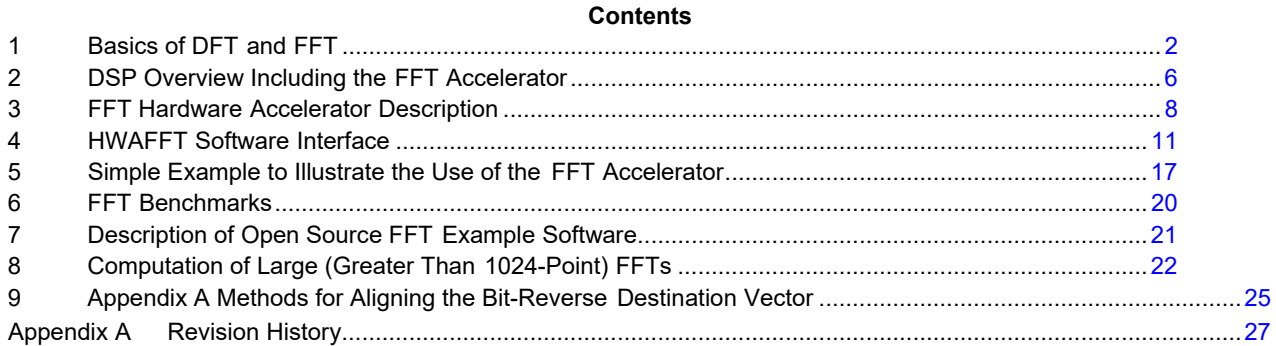

#### **List of Figures**

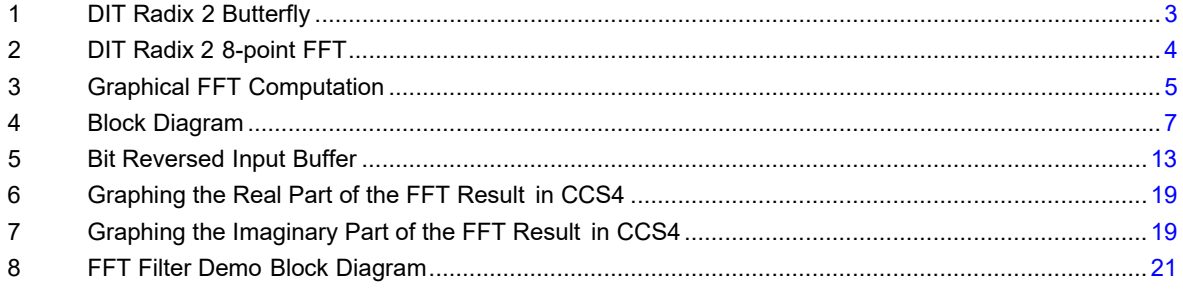

#### **List of Tables**

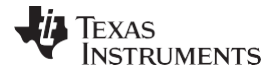

#### *Basics of DFT and FFT* [www.ti.com](http://www.ti.com/)

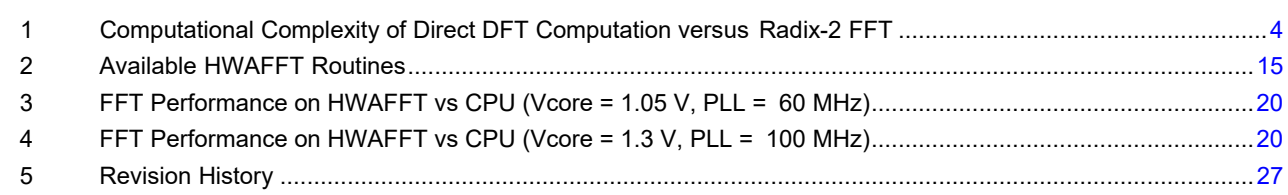

#### <span id="page-1-0"></span>**1 Basics of DFT and FFT**

The DFT takes an N-point vector of complex data sampled in time and transforms it to an N-point vector of complex data that represents the input signal in the frequency domain. A discussion on the DFT and FFT is provided as background material before discussing the HWAFFT implementation.

The DFT of the input sequence  $x(n)$ ,  $n = 0, 1, ..., N-1$  is defined as

<span id="page-1-1"></span>
$$
X(k) = \frac{1}{N} \sum_{n=0}^{N-1} x_{n}^{k} \binom{n}{k}^{n} \binom{k}{k}^{k} = 0^{k} \cdot 1
$$
\n(1)

Where W<sub>N</sub>, the twiddle factor, is defined as

$$
W = e^{-\int ZV/N} , k = 0 \text{ to } N - 1
$$
 (2)

The FFT is a class of efficient DFT implementations that produce results identical to the DFT in far fewer cycles. The Cooley-Tukey algorithm is a widely used FFT algorithm that exploits a divide-and-conquer approach to recursively decompose the DFT computation into smaller and smaller DFT computations until the simplest computation remains. One subset of this algorithm called Radix-2 Decimation-in-Time (DIT) breaks each DFT computation into the combination of two DFTs, one for even-indexed inputs and another for odd-indexed inputs. The decomposition continues until a DFT of just two inputs remains. The 2-point DFT is called a butterfly, and it is the simplest computational kernel of Radix-2 FFT algorithms.

## *1.1 Radix-2 Decimation in Time Equations*

The Radix-2 DIT decomposition can be seen by manipulating the DFT equation [\(Equation 1\)](#page-1-1):

Split x(n) into even and odd indices:  
\n
$$
X(k) = \frac{1^{N/2-1}}{N} \frac{x(2n)W^{2nk}}{N} + \frac{1}{N} \frac{x(2^n+1)W^{(2n+1)k}}{N}, k = 0 \text{ to } N-1
$$
\n
$$
N = 0 \qquad N \qquad (3)
$$

*W k*

Factor *N* from the odd indexed summation:

$$
X(k) = \frac{1}{N} \int_{n=0}^{N/2 - 1} x(2n)W^{2nk} + \frac{W^k}{N} \int_{n=0}^{N/2 - 1} x(2n + 1)W^{2nk}, k = 0 \text{ to } N - 1
$$
\n(4)

Only twiddle factors from 0 to N/2 are needed:

<span id="page-1-3"></span>
$$
\frac{W^{2nk}}{N} = (e^{-j2IT/N})^{2nk} = (e^{-j2IT/(N/2)})^{nk} = W^{nk} \text{ and } W^{k+N/2} = -W^k, k = 0 \text{ to } N/2 - 1
$$
\n(5)

This results in:

<span id="page-1-2"></span>
$$
X(k) = \frac{1^{N/2 - 1}}{N} \sum_{n=0}^{N/2 - 1} x(2n)W^{nk} + \frac{W^{k}}{N} \sum_{n=0}^{N/2 - 1} x(2n + 1)W^{nk}, k = 0 \text{ to } N - 1
$$
\n(6)

*X* (*k*) *X* (*k*) Define *even* and *odd* such that:

$$
X(k) = \frac{1}{N/2 - 1} \frac{N/2 - 1}{x(2n)W^{nk}}
$$
,  $k = 0$  to  $N - 1$   
even (N/2) $n = 0$  N/2 (7)

and

$$
X(k) = \frac{1}{N/2} \cdot \frac{N/2 - 1}{x(2n + 1)W^{nk}} , k = 0 \text{ to } N - 1
$$
  
\nodd (N/2) n = 0 N/2 (8)

**2** *FFT Implementation on the TMS320VC5505, TMS320C5505, and* SPRABB6B–June 2010–Revised January 2013 *TMS320C5515 DSPs [Submit Documentation](http://www.go-dsp.com/forms/techdoc/doc_feedback.htm?litnum=SPRABB6B) Feedback*

<span id="page-2-1"></span>

Finally, [Equation 6 i](#page-1-2)s rewritten as:

$$
X(k) = \frac{1}{2}(X \t(k) + W^k X \t(N))
$$
,  $k = 0$  to  $N/2 - 1$  (9)

<span id="page-2-2"></span>and

$$
X(k + N/2) = \frac{1}{2} (X (k) - Wk X (k)), k = 0 \text{ to } N/2 - 1
$$
  
 *N* odd (10)

[Equation 9 a](#page-2-1)nd [Equation 10 s](#page-2-2)how that the N-point DFT can be divided into two smaller N/2-point DFTs. Each smaller DFT is then further divided into smaller DFTs until  $N = 2$ . The pair of equations that makeup the 2-point DFT is called the Radix2 DIT Butterfly (see [Section 1.2\)](#page-2-3). The DIT Butterfly is the core calculation of the FFT and consists of just one complex multiplication and two complex additions.

## <span id="page-2-3"></span>*1.2 Radix-2 DIT Butterfly*

The Radix-2 Butterfly is illustrated in [Figure 1.](#page-2-0) In each butterfly structure, two complex inputs P and Q are operated upon and become complex outputs P' and Q'. Complex multiplication is performed on Q and the twiddle factor, then the product is added to and subtracted from input P to form outputs P' and Q'. The *W k*

exponent of the twiddle factor *N* is dependent on the stage and group of its butterfly. The butterfly is usually represented by its flow graph [\(Figure 1\)](#page-2-0), which looks like a butterfly.

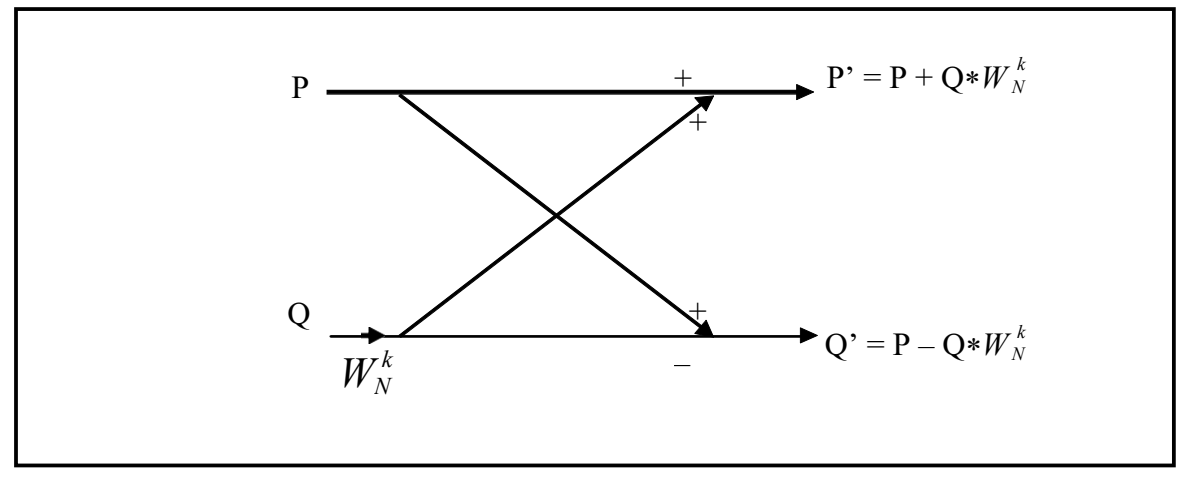

**Figure 1. DIT Radix 2 Butterfly**

<span id="page-2-0"></span>The mathematical meaning of this butterfly is shown below with separate equations for real and imaginary parts:

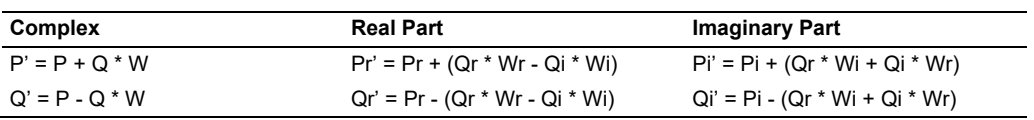

The flow graph in [Figure 2 s](#page-3-0)hows the interconnected butterflies of an 8-point Radix-2 DIT FFT. Notice that the inputs to the FFT are indexed in bit-reversed order (0, 4, 2, 6, 1, 5, 3, 7) and the outputs are indexed in sequential order (0, 1, 2, 3, 4, 5, 6, 7). Computation of a Radix-2 DIT FFT requires the input vector to be in bit-reversed order, and generates an output vector in sequential order. This bit-reversal is further explained in [Section 4.3,](#page-12-1) *Bit-Reverse Function*.

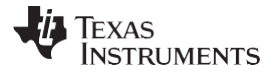

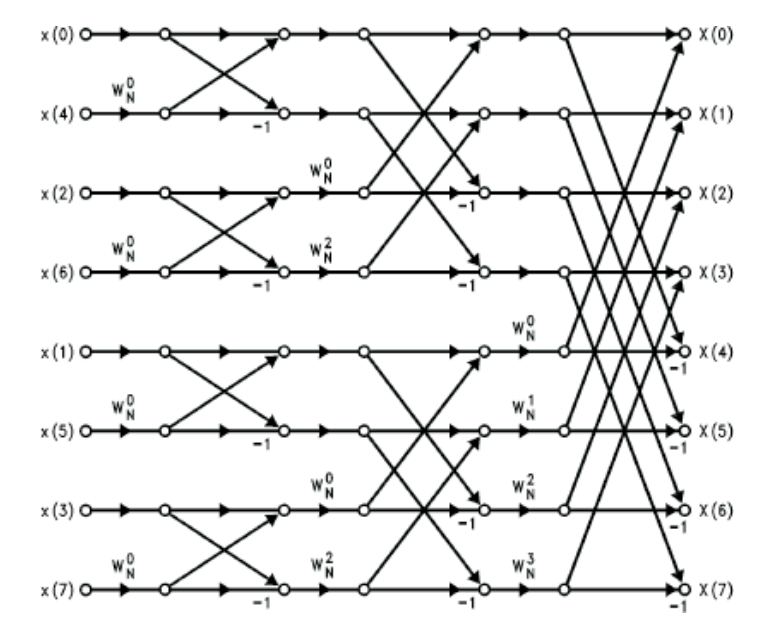

**Figure 2. DIT Radix 2 8-point FFT**

## <span id="page-3-0"></span>*1.3 Computational Complexity*

The Radix-2 DIT FFT requires  $log_2(N)$  stages, N/2  $*$  log<sub>2</sub>(N) complex multiplications, and N  $*$  log<sub>2</sub>(N) complex additions. In contrast, the direct computation of  $X(k)$  from the DFT equation [\(Equation 1\)](#page-1-1) requires  $N^2$  complex multiplications and  $(N^2 - N)$  complex additions. [Table 1 c](#page-3-1)ompares the computational complexity for direct DFT versus Radix-2 FFT computations for typical FFT lengths.

<span id="page-3-1"></span>

| <b>FFT Length</b> | <b>Direct DFT Computation</b>     |                          | Radix-2 FFT                       |                          |  |
|-------------------|-----------------------------------|--------------------------|-----------------------------------|--------------------------|--|
|                   | Complex<br><b>Multiplications</b> | <b>Complex Additions</b> | Complex<br><b>Multiplications</b> | <b>Complex Additions</b> |  |
| 128               | 16.384                            | 16.256                   | 448                               | 896                      |  |
| 256               | 65.536                            | 65.280                   | 1.024                             | 2.048                    |  |
| 512               | 262.144                           | 264.632                  | 2,304                             | 4.608                    |  |
| 1024              | 1,048,576                         | 1,047,552                | 5,120                             | 10.240                   |  |

**Table 1. Computational Complexity of Direct DFT Computation versus Radix-2 FFT**

[Table 1 c](#page-3-1)learly shows significant reduction in computational complexity with the Radix-2 FFT, especially for large N. This substantial decrease in computational complexity of the FFT has allowed DSPs to efficiently compute the DFT in reasonable time. For its substantial efficiency improvement over direct computation, the HWAFFT coprocessor in the DSP implements the Radix-2 FFT algorithm.

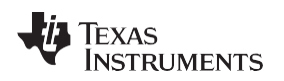

#### [www.ti.com](http://www.ti.com/) *Basics of DFT and FFT*

## *1.4 FFT Graphs*

[Figure 3 is](#page-4-0) a graphical example of the FFT computation. These results were obtained by using the HWAFFT coprocessor on the DSP. On the left half is the complex time domain signal (real part on top, imaginary part on bottom). On the right half is the complex frequency domain signal produced by the FFT computation (real part on top, imaginary part on bottom). In this example, two sinusoidal tones are present in the time domain. The time domain signal is 1024 points and contains only real data (the imaginary part is all zeros). The two sinusoids are represented in the frequency domain as impulses located at the frequency bins that correspond to the two sinusoidal frequencies. The frequency domain signal is also 1024 points and contains both real parts (top right) and imaginary parts (bottom right).

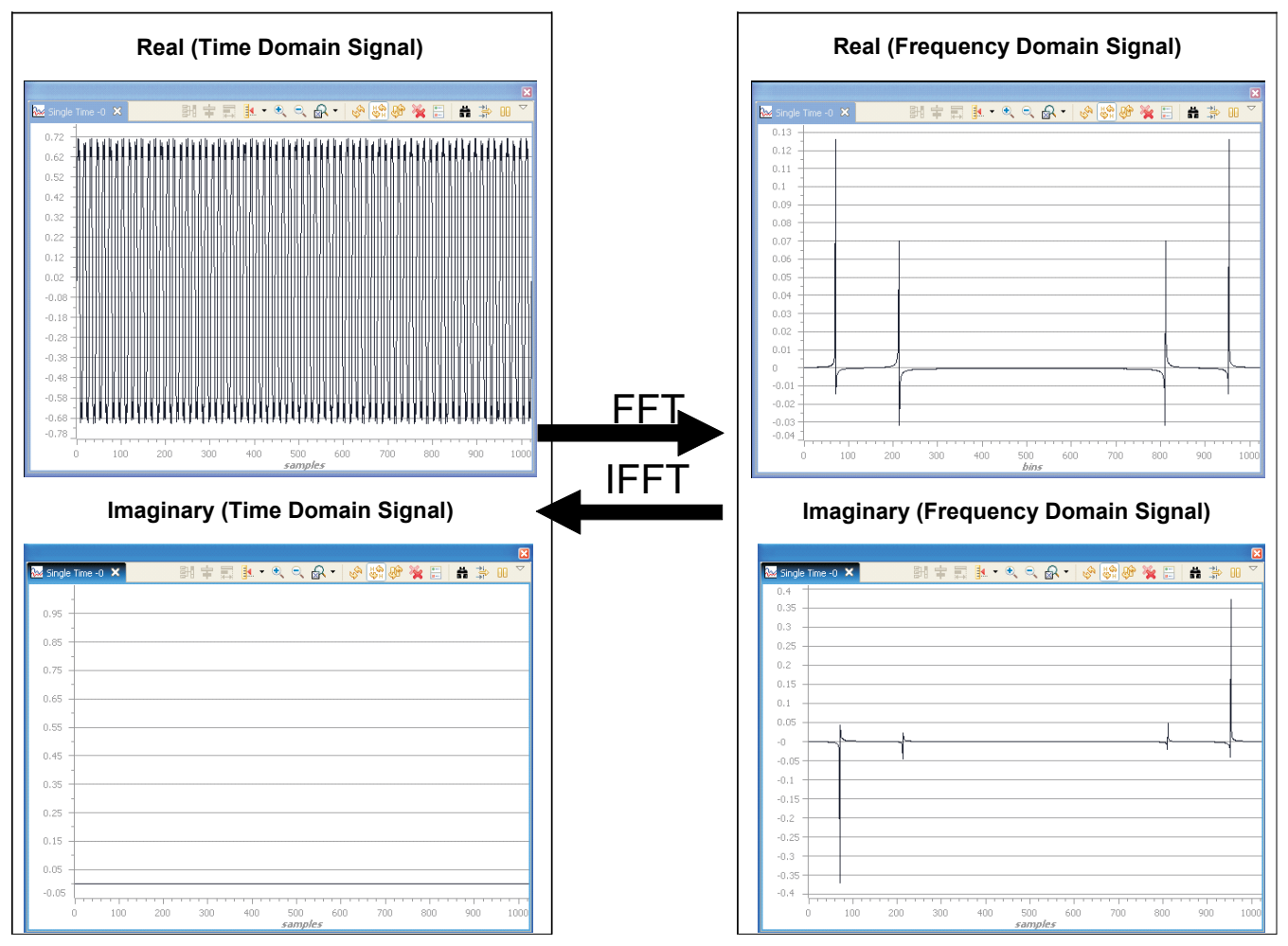

<span id="page-4-0"></span>**Figure 3. Graphical FFT Computation**

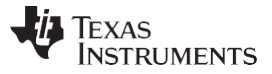

## <span id="page-5-0"></span>**2 DSP Overview Including the FFT Accelerator**

This DSP is a member of TI's TMS320C5000™ fixed-point DSP product family and is designed for lowpower applications. With an active mode power consumption of less than 0.15 mW/MHz and a standby mode power consumption of less than 0.15 mW, these DSPs are optimized for applications characterized by sophisticated processing and portable form factors that require low power and longer battery life. Examples of such applications include portable voice/audio devices, noise cancellation headphones, software-defined radio, musical instruments, medical monitoring devices, wireless microphones, biometrics, industrial instruments, telephony, and audio cards.

[Figure 4 s](#page-6-0)hows an overview of the DSP consisting of the following primary components:

- Dual MAC, C55x CPU 1.05 V @ 60 MHz (VC5505, C5505, C5515) and 75 MHz (C5505 and C5515) 1.3 V @ 100 MHz (VC5505, C5505, C5515) and 120 MHz (C5505 and C5515) 1.4 V @ 150 MHz (C5505)
- On-Chip memory: 320 KB RAM (64 KB DARAM, 256 KB SARAM), 128 KB ROM
- HWAFFT that supports 8- to 1024-point (powers of 2) real and complex-valued FFTs
- Four DMA controllers and external memory interface
- Power management module
- A set of I/O peripherals that includes  $I^2C$ ,  $I^2S$ , SPI, UART, Timers, EMIF, MMC/SD, GPIO, 10-bit SAR, LCD Controller, USB 2.0
- Three on-chip LDO Regulators (C5515), 1 on-chip LDO Regulator (VC5505, C5505)
- SDRAM/mSDRAM support (C5505 and C5515)

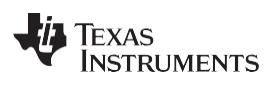

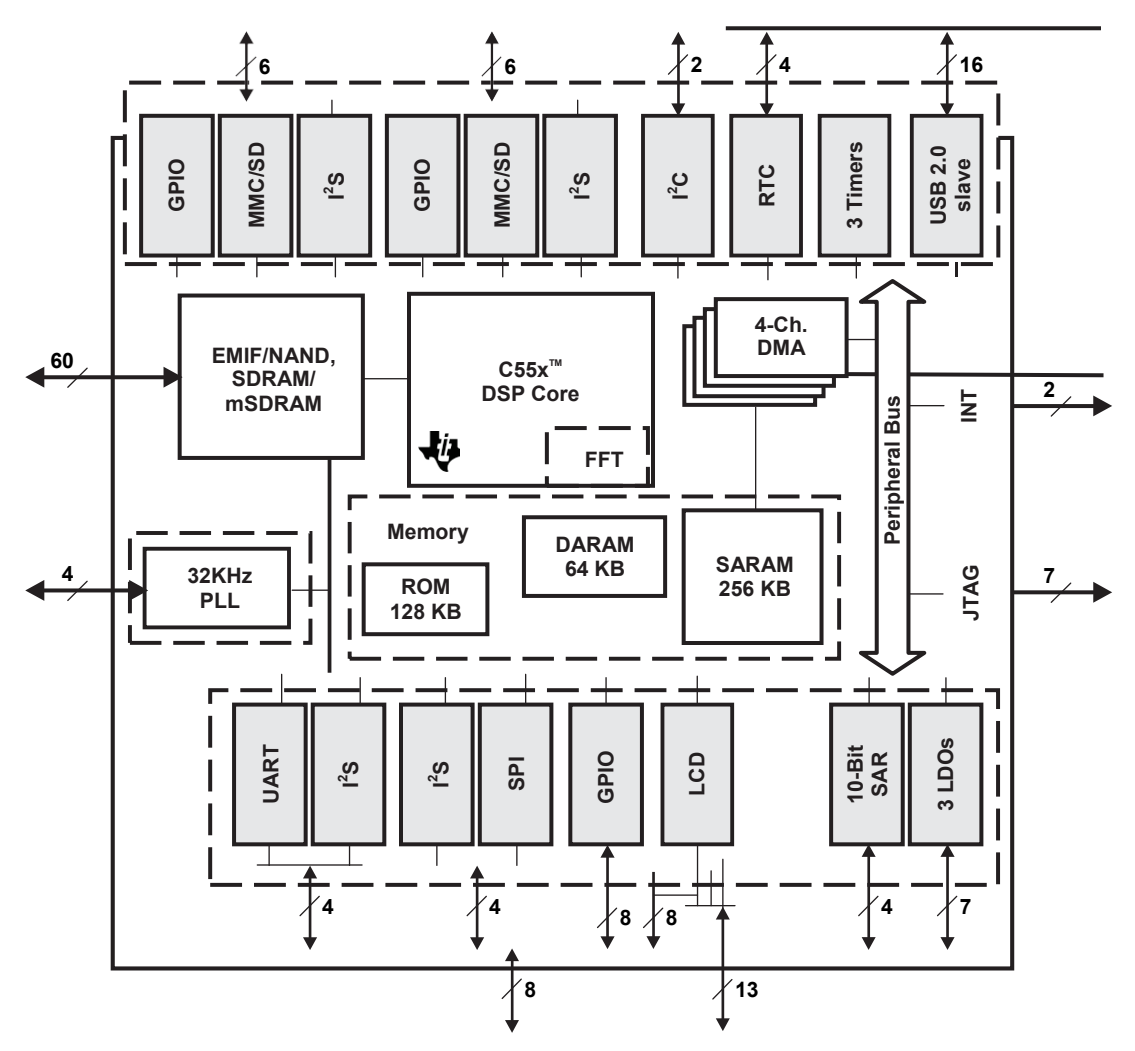

<span id="page-6-0"></span>**Figure 4. Block Diagram**

#### *FFT Hardware Accelerator Description* [www.ti.com](http://www.ti.com/)

The C55x CPU includes a tightly coupled FFT accelerator that communicates with the C55x CPU through the use of the coprocessor instructions. The main features of this hardware accelerator are:

- Supports 8- to 1024-point (powers of 2) complex-valued FFTs.
- Internal twiddle factor generation for optimal use of memory bandwidth and more efficient programming.
- Basic and software-driven auto-scaling feature provides good precision versus cycle count trade-off.
- Single-stage and double-stage modes enable computation of one or two stages in one pass, and thus better handle the odd power of two FFT widths.
- Is 4 to 6 times more energy efficient and 2.2 to 3.8 times faster than the FFT computations on the CPU.

## <span id="page-7-0"></span>**3 FFT Hardware Accelerator Description**

The HWAFFT in the DSP is a tightly-coupled, software-controlled coprocessor designed to perform FFT and inverse FFT (IFFT) computations on complex data vectors ranging in length from 8 to 1024 points (powers of 2). It implements a Radix-2 DIT structure that returns the FFT or IFFT result in bit-reversed order.

## *3.1 Tightly-Coupled Hardware Accelerator*

The HWAFFT is tightly-coupled with the DSP core which means that it is physically located outside of the DSP core but has access to the core's full memory read bandwidth (busses B, C, and D), access to the core's internal registers and accumulators, and access to its address generation units. The HWAFFT cannot access the data write busses or memory mapped registers (MMRs). Because the HWAFFT is seen as part of the execution unit of the CPU, it must also comply to the core's pipeline exceptions, and in particular those caused by stalls and conditional execution.

## *3.2 Hardware Butterfly, Double-Stage and Single-Stage Mode*

The core of the HWAFFT consists of a single Radix-2 DIT Butterfly implemented in hardware. This hardware supports a double-stage mode where two FFT stages are computed a single pass. In this mode the HWAFFT feeds the results from the first stage back into the hardware butterfly to compute the second stage results in a single pass. This double-stage mode offers significant speed-up especially for large FFT lengths. However, when the number of required stages is odd (FFT lengths = 8, 32, 128, or 512 points) the final stage needs to be computed alone and, consequently, at a lower acceleration rate. For this reason a single-stage mode is also provided.

The HWAFFT supports two stage modes:

- Double-Stage Mode two FFT stages performed in each pass
- Single-Stage Mode one FFT stage performed in each pass

## *3.3 Pipeline and Latency*

The logic of the HWAFFT is pipelined to deliver maximum throughput. Complex multiplication with the twiddle factors is performed in the first pipeline stage, and complex addition and subtraction is performed in the second pipeline stage. Valid results appear some cycles of latency after the first data is read from memory:

- 5 cycles of latency in single-stage mode
- 9 cycles of latency in double-stage mode

There are three states to consider during computation of a single or double stage:

- Prologue: The hardware accelerator is fed with one complex input at a time but does not output any valid data.
- Kernel: Valid outputs appear while new inputs are received and computed upon.
- Epilogue: A few more cycles are needed to flush the pipeline and output the last butterfly results.

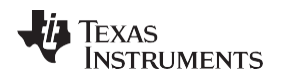

Consecutive stages can be overlapped such that the first data points for the next pass are read while the final output values of the current pass are returned. For odd-power-of-two FFT lengths, the last doublestage pass needs to be completed before starting a final single-stage pass. Thus, the double-stage latency is only experienced once for even-powers-of-2 FFT computations and twice for odd-powers-of-2 FFT computations. Latency has little impact on the total computation performance, and less and less so as the FFT size increases.

## *3.4 Software Control*

Software is required to communicate between the CPU and the HWAFFT. The CPU instruction set architecture (ISA) includes a class of coprocessor (copr) instructions that allows the CPU to initialize, pass data to, and execute butterfly computations on the HWAFFT. Computation of an FFT/IFFT is performed by executing a sequence of these copr instructions.

C-callable HWAFFT functions are provided with optimized sequences of copr instructions for each available FFT length. To conserve program memory, these functions are located in the DSP's ROM. A detailed explanation of the HWAFFT software interface and its application is provided in [Section 4,](#page-10-0) *HWAFFT Software Interface*.

**NOTE:** To execute the HWAFFT routines from the ROM of the DSP, the programmer must satisfy memory allocation restrictions for the data and scratch buffers. See the device-specific errata for an explanation of the restrictions and workarounds:

- *TMS320VC5505/VC5504 Fixed-Point DSP Silicon Errata (Silicon Revision 1.4)* [literature number [SPRZ281\]](http://www.ti.com/lit/pdf/SPRZ281)
- *TMS320C5505/C5504 Fixed-Point DSP Silicon Errata (Silicon Revision 2.0)* [literature number [SPRZ310\]](http://www.ti.com/lit/pdf/SPRZ310)
- *TMS320C5515/C5514 Fixed-Point DSP Silicon Errata (Silicon Revision 2.0)* [literature number [SPRZ308\]](http://www.ti.com/lit/pdf/SPRZ308)

## *3.5 Twiddle Factors*

To conserve memory bus bandwidth, twiddle factors are stored in a look-up-table within the HWAFFT coprocessor. The 512 complex twiddle factors (16-bit real, 16-bit imaginary) are available for computing up to 1024-point FFTs. Smaller FFT lengths use a decimated subset of these twiddle factors. Indexing the twiddle table is pipelined and optimized based on the current FFT stage and group being computed. When the IFFT computation is performed, the complex conjugates of the twiddle factors are used.

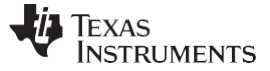

#### *FFT Hardware Accelerator Description* [www.ti.com](http://www.ti.com/)

## *3.6 Scaling*

FFT computation with fixed-point numbers is vulnerable to overflow, underflow, and saturation effects. Depending on the dynamic range of the input data, some scaling may be required to avoid these effects during the FFT computation. This scaling can be done before the FFT computation, by computing the dynamic range of the input points and scaling them down accordingly. If the magnitude of each complex input element is less than 1/N, where N = FFT Length, then the N-point FFT computation will not overflow.

Uniformly dividing the input vector elements by N (Pre-scaling) is equivalent to shifting each binary number right by  $log<sub>2</sub>(N)$  bits, which introduces significant error (especially for large FFT lengths). When this error propagates through the FFT flow graph, the output noise-to-signal ratio increases by 1 bit per stage or  $log<sub>2</sub>(N)$  bits in total. Overflow will not occur if each input's magnitude is less than 1/N.

Alternatively, a simple divide-by-2 and round scaling after each butterfly offers a good trade-off between precision and overflow protection, while minimizing computation cycles. Because the error introduced by early FFT stages is also scaled after each butterfly, the output noise-to-signal ratio increases by just ½ bit per stage or  $\frac{1}{2}$  \* log<sub>2</sub>(N) bits in total. Overflow is avoided if each input's magnitude is less than 1.

The HWAFFT supports two scale modes:

- NOSCALE
	- Scaling logic disabled
	- Vulnerable to overflow
	- Output dynamic range grows with each stage
	- No overflow if input magnitudes < 1/N
- SCALE
	- Scales each butterfly output by 1/2
	- No overflow if input magnitudes < 1

#### <span id="page-10-0"></span>**4 HWAFFT Software Interface**

The software interface to the HWAFFT is handled through a set of coprocessor instructions that, when decoded by the coprocessor, perform initialization, load/store, and execution operations on the HWAFFT coprocessor. C-callable functions are provided that contain the necessary sequences of coprocessor instructions for performing FFT/ IFFT computations in the range of 8 to 1024 points (by powers of 2). Additionally, an optimized out-of-place bit-reversal function is provided to perform the complex vector bitreversal required by Radix-2 FFT computations. These functions are defined in the hwafft.asm source code file. Additionally, to conserve on-chip RAM these functions have been placed in the on-chip ROM of the DSP. See [Section 4.5,](#page-15-0) *Project Configuration for Calling Function s from ROM*, for steps to configure your project to call the HWAFFT functions from ROM.

## *4.1 Data Types*

The input and output vectors of the HWAFFT contain complex numbers. Each real and imaginary part is represented by a two's complement, 16-bit fixed-point number. The most significant bit holds the number's sign value, and the remaining 15 are fraction bits (S16Q15 format). The range of each number is  $[-1, 1 (1/2)^{15}$ ]. Real and imaginary parts appear in an interleaved order within each vector:

Int16 CMPLX\_Vec16 $[2*N] = ... (N = FFT Length)$ 

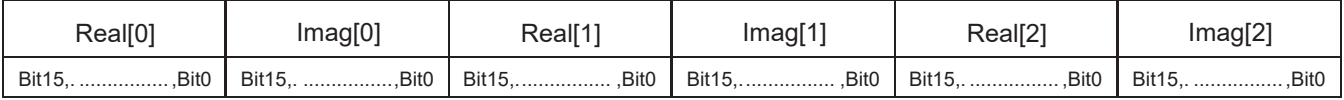

The HWAFFT functions use an Int32 pointer to reference these complex vectors. Therefore, each 32-bit element contains the 16-bit real part in the most significant 16 bits, and the 16-bit imaginary part in the least significant 16 bits.

Int32 CMPLX\_Vec32[N] =  $...(N = FFT Length)$ 

| Real[0] | imag[0] | Real[1 | Imag[1] | Real[2] | lmag[2]                                                               |
|---------|---------|--------|---------|---------|-----------------------------------------------------------------------|
|         |         |        |         |         | Bit31, Bit16, Bit15, Bit0   Bit31, Bit16, Bit15,  Bit16, Bit15, Bit16 |

To extract the real and imaginary parts from the complex vector, it is necessary to mask and shift each 32 bit element into its 16-bit real and imaginary parts:

Uint16 Real Part = CMPLX Vec32[i] >> 16; Uint16 Imaginary Part = CMPLX Vec32[i] & 0x0000FFFF;

## *4.2 HWAFFT Functions*

C-Callable HWAFFT Functions are provided for computing FFT/IFFT transforms on the HWAFFT coprocessor. These functions contain optimized sequences of coprocessor instructions for computing scaled or unscaled 8-, 16-, 32-, 64-, 128-, 256-, 512-, and 1024-point FFT/IFFTs. Additionally, an optimized out-of-place bit-reversal function is provided to bit-reverse the input vector before supplying it to the HWAFFT. Computation of a Radix-2 DIT FFT requires the input vector to be in bit-reversed order, and generates an output vector in sequential order.

#### **4.2.1 HWAFFT Naming and Format**

**NOTE:** To execute the HWAFFT routines from the ROM of the DSP, the programmer must satisfy memory allocation restrictions for the data and scratch buffers. See the device-specific errata for an explanation of the restrictions and workarounds:

- *TMS320VC5505/VC5504 Fixed-Point DSP Silicon Errata (Silicon Revision 1.4)* [literature numbe[r SPRZ281\]](http://www.ti.com/lit/pdf/SPRZ281)
- *TMS320C5505/C5504 Fixed-Point DSP Silicon Errata (Silicon Revision 2.0)* [literature numbe[r SPRZ310\]](http://www.ti.com/lit/pdf/SPRZ310)
- *TMS320C5515/C5514 Fixed-Point DSP Silicon Errata (Silicon Revision 2.0)* [literature numbe[r SPRZ308\]](http://www.ti.com/lit/pdf/SPRZ308)

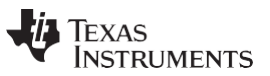

#### *HWAFFT Software Interface* [www.ti.com](http://www.ti.com/)

The HWAFFT functions are named hwafft\_Npts, where N is the FFT length. For example, hwafft 32pts is the name of the function for performing 32-point FFT and IFFT operations. The structure of the HWAFFT functions is: Uint16 hwafft, Nots( Performs N-point complex FFT/IFFT, where N =  ${18, 16, 32, 64, 128, 256, 512}$ 

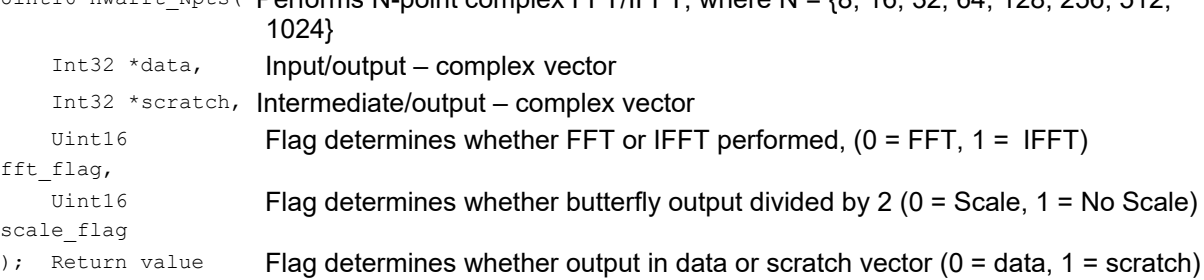

## **4.2.2 HWAFFT Parameters**

The following describe the parameters for the HWAFFT functions.

#### **Int32 \*data**

This is the input vector to the HWAFFT. It contains complex data elements (real part in most significant 16 bits, imaginary part in least significant 16 bits). After the HWAFFT function completes, the result will either be stored in this data vector or in the scratch vector, depending on the status of the return value. The return value is Boolean where 0 indicates that the result is stored in this data vector, and 1 indicates the scratch vector. The data and scratch vectors must reside in separate blocks of RAM (DARAM or SARAM) to maximize memory bandwidth.

```
#pragma DATA SECTION(data buf, "data buf");
    //Static Allocation to Section: "data_buf : > DARAM" in Linker CMD File 
Int32 data buf [N = FFT Length];
Int32 *data = data buf;
Int32 *data:
```
The \*data parameter is a complex input vector to HWAFFT. It contains the output vector if Return Value =  $0 = 0$ UT\_SEL\_DATA. There is a strict address alignment requirement if  $*$ data is shared with a bit-reverse destination vector (**recommended**). See [Section 4.3.1,](#page-13-0) *Bit Reverse Destination Vector Alignment Requirement*.

#### **Int32 \*scratch**

This is the scratch vector used by the HWAFFT to store intermediate results between FFT stages. It contains complex data elements (real part in most significant 16 bits, imaginary part in least significant 16 bits). After the HWAFFT function completes the result will either be stored in the data vector or in this scratch vector, depending on the status of the return value. The return value is Boolean, where 0 indicates that the result is stored in the data vector, and 1 indicates this scratch vector. The data and scratch vectors must reside in separate blocks of RAM (DARAM or SARAM) to maximize memory bandwidth.

```
#pragma DATA SECTION(scratch buf, "scratch buf");
    //Static Allocation to Section: "scratch_buf : > DARAM" in Linker CMD File 
Int32 scratch buf [N = FFT Length];
Int32 *scratch = scratch_buf;
Int32 *scratch:
```
The \*scratch parameter is a complex scratchpad vector to HWAFFT. It contains the output vector if Return Value = 1 = OUT\_SEL\_SCRATCH.

#### **Uint16 fft\_flag**

The FFT/IFFT selection is controlled by setting the fft\_flag to 0 for FFT and 1 for Inverse FFT.

```
#define FFT_FLAG ( 0 ) /* HWAFFT to perform FFT */
#define IFFT FLAG ( 1 ) /* HWAFFT to perform IFFT */
Uint16 fft_flag:
```
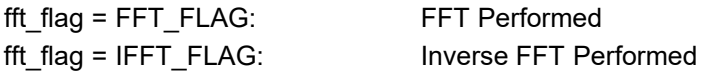

## **Uint16 scale\_flag**

The automatic scaling (divide each butterfly output by 2) feature is controlled by setting the scale flag to 0 to enable scaling and 1 to disable scaling.

#define SCALE\_FLAG ( 0 ) /\* HWAFFT to scale butterfly output \*/<br>#define NOSCALE FLAG ( 1 ) /\* HWAFFT not to scale butterfly output \*/  $( 1 )$  /\* HWAFFT not to scale butterfly output \*/ **Uint16 scale\_flag:**

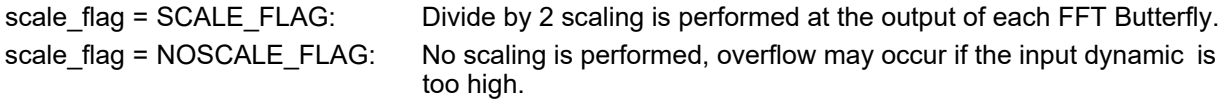

#### **Uint16 <Return Value>:**

This is the Uint16 return value of the HWAFFT functions. After the HWAFFT function completes, the result will either be stored in the data vector or in the scratch vector, depending on the status of this return value. The return value is Boolean where 0 indicates that the result is stored in the data vector, and 1 indicates this scratch vector. The program must check the status of the Return Value to determine the location of the FFT/IFFT result.

#define OUT\_SEL\_DATA ( 0 ) /\* indicates HWAFFT output located in input data vector \*/ #define OUT\_SEL\_SCRATCH ( 1 ) /\* indicates HWAFFT output located in scratch vector \*/ **Uint16 <Return Value>:**

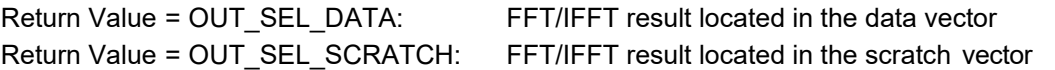

## <span id="page-12-1"></span>*4.3 Bit Reverse Function*

Before computing the FFT/IFFT on the HWAFFT, the input buffer must be bit-reversed to facilitate a Radix-2 DIT computation. This function contains optimized assembly that executes on the CPU to rearrange the Int32 elements of the input vector by placing each element in the destination vector at the index that corresponds to the bit-reversal of its current index. For example, in an 8-element vector, the index of the third element is 011 in binary, then the bit-reversed index is 110 in binary or 6 in decimal, so the third element of the input vector is copied to the sixth element of the bit-reversal destination vector.

<span id="page-12-0"></span>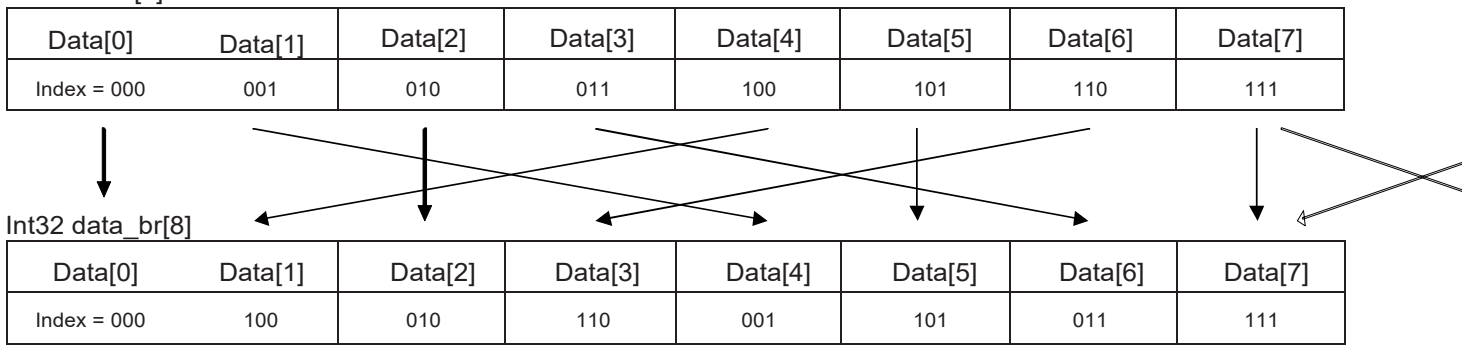

Int32 data[8]

## **Figure 5. Bit Reversed Input Buffer**

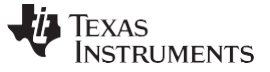

*HWAFFT Software Interface* [www.ti.com](http://www.ti.com/)

#### <span id="page-13-0"></span>**4.3.1 Bit Reverse Destination Vector Alignment Requirement**

Strict requirements are placed on the address of the bit-reversal destination buffer. This buffer must be aligned in RAM such that  $log_2(4 * N)$  zeros appear in the least significant bits of the byte address (8 bits), where N is the FFT Length. For example, a 1024-point FFT needs to bit-reverse 1024 complex array elements (32-bit elements). The address for the bit-reversed buffer needs to have 12 zeros in the least significant bits of its byte address ( $log_2(4 * 1024) = 12$ ). Since the word address (16 bits) is the byte address shifted right one bit, the word address requires 11 zeros in the least significant bits. This bitreverse is considered out-of-place because the inputs and outputs are stored in different vectors. In-place bit-reversal is not supported by this function. There are no alignment requirements for the bit-reverse source vector.

## **4.3.2 Bit Reverse Format and Parameters**

The structure of the HWAFFT functions is:

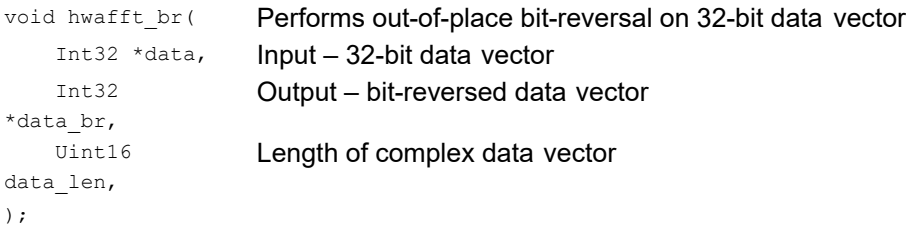

The parameters for the hwafft br function are:

#### **Int32 \*data**

This is the input vector to the bit reverse function. It contains complex data elements (real part in most significant 16 bits, imaginary part in least significant 16 bits). There are no specific alignment requirements for this vector.

```
#pragma DATA SECTION(data buf, "data buf");
    //Static Allocation to Section: "data buf : > DARAM" in Linker CMD File
Int32 data buf [N = FFT Length];
Int32 *data = data buf;
```
#### **Int32 \*data\_br**

This is the destination vector of the bit-reverse function. It contains complex data elements (real part in most significant 16 bits, imaginary part in least significant 16 bits). A strict alignment requirement is placed on this destination vector of the bit-reverse function: This buffer must be aligned in RAM such that  $log_2(4 *$ N) zeros appear in the least significant bits of the byte address (8 bits), where N is the FFT Length. See [Section 9,](#page-24-0) *Appendix A Methods for Aligning the Bit-Reverse Destination Vector*, for ways to force the linker to enforce this alignment requirement.

```
#define ALIGNMENT 2*N // ALIGNS data br buf to an address with log2(4*N) zeros in the
                         // least significant bits of the byte address 
#pragma DATA SECTION(data br buf, "data br buf");
                         // Allocation to Section: "data_br _buf : > DARAM" in Linker CMD File 
#pragma DATA ALIGN (data br buf, ALIGNMENT);
Int32 data br buf[N = FFT Length];
Int32 * data br = data br buf;
Int32 *data_br:
```
Strict address alignment requirement: This buffer must be aligned in RAM such that (log<sub>2</sub>(4 \* N) zeros appear in the least significant bits of the byte address (8 bits), where N is the FFT Length. See [Section 9](#page-24-0) for ways to force the linker to enforce this alignment requirement.

#### [www.ti.com](http://www.ti.com/) *HWAFFT Software Interface*

## **Uint16 \*data\_len**

This Uint16 parameter indicates the length of the data and data\_br vectors.

**Uint16 data\_len:**

The data len parameter indicates the length of the Int32 vector (FFT Length). Valid lengths include powers of two: {8, 16, 32, 64, 128, 256, 512, 1024}.

## *4.4 Function Descriptions and ROM Locations*

[Table 2 s](#page-14-0)hows the available HWAFFT routines with descriptions and respective addresses in ROM.

<span id="page-14-0"></span>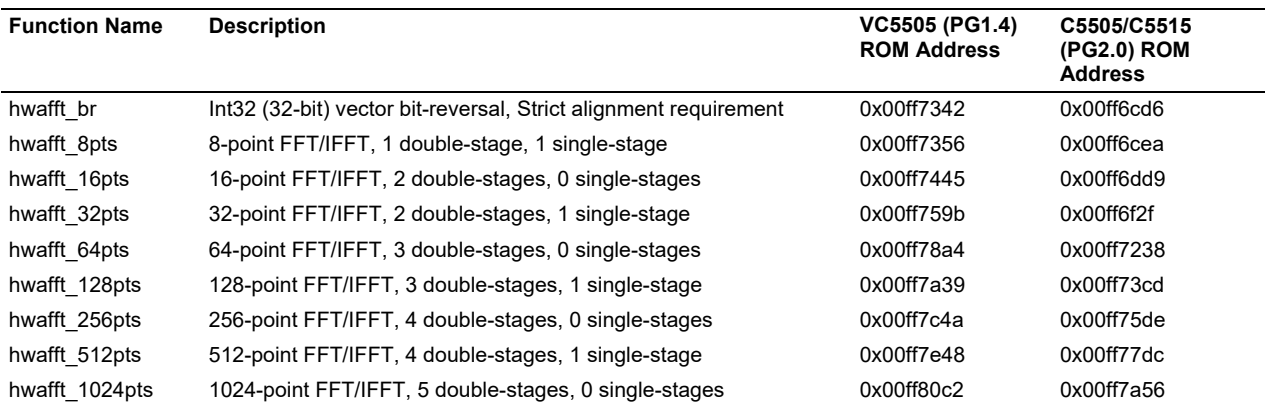

#### **Table 2. Available HWAFFT Routines**

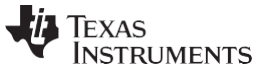

## <span id="page-15-0"></span>*4.5 Project Configuration for Calling Functions from ROM*

- **NOTE:** To execute the HWAFFT routines from the ROM of the DSP, the programmer must satisfy memory allocation restrictions for the data and scratch buffers. See the device-specific errata for an explanation of the restrictions and workarounds:
	- *TMS320VC5505/VC5504 Fixed-Point DSP Silicon Errata (Silicon Revision 1.4)* [literature number [SPRZ281\]](http://www.ti.com/lit/pdf/SPRZ281)
	- *TMS320C5505/C5504 Fixed-Point DSP Silicon Errata (Silicon Revision 2.0)* [literature number **SPRZ310]**
	- *TMS320C5515/C5514 Fixed-Point DSP Silicon Errata (Silicon Revision 2.0)* [literature number [SPRZ308\]](http://www.ti.com/lit/pdf/SPRZ308)

The HWAFFT functions occupy approximately 4 KBytes of memory, so to conserve RAM they have been placed in the DSP's 128 KBytes of on-chip ROM. These functions are identical to and have the same names as the functions stored in hwafft.asm, but they do not consume any RAM. In order to utilize these HWAFFT routines in ROM, add the following lines to the bottom of the project's linker CMD file and remove the hwafft.asm file from the project (or exclude it from the build). When the project is rebuilt, the HWAFFT functions will reference the ROM locations. The HWAFFT ROM locations are different between VC5505 (PG1.4) and C5505/C5515 (PG2.0). ROM locations for both device families are shown in [Table](#page-14-0) 2.

/\*\*\* Add the following code to the linker command file to call HWAFFT Routines from ROM \*\*\*/

```
/* HWAFFT Routines ROM Addresses */
/* (PG1.4) */
/*
\frac{1}{2}h\text{wafft}\_ \text{br} = 0 \times 00 \text{ff} 7342;\frac{1}{2}h\text{wafft}_{8pts} = 0x00ff7356;hwafft 16pts = 0x00ff7445;\frac{1}{2} hwafft<sup>-32pts</sup> = 0x00ff759b;
hwafft 64pts = 0x00ff78a4;hwafft 128pts = 0x00ff7a39;hwafft 256pts = 0x00ff7c4a;_hwafft_512pts = 0x00ff7e48;
\frac{1}{2} hwafft<sup>1024pts = 0x00ff80c2;</sup>
*/
/* HWAFFT Routines ROM Addresses */
/* (PG 2.0) */
hwafft br = 0x00ff6cd6;
hwafft 8pts = 0x00ff6cea;hwafft 16pts = 0x00ff6dd9;hwafft 32pts = 0x00ff6f2f;\frac{1}{100} hwafft 64pts = 0x00ff7238;hwafft 128pts = 0x00ff73cd;_hwafft_256pts = 0x00ff75de;
hwafft 512pts = 0x00ff77dc;
hwafft 1024pts = 0x00ff7a56;
```
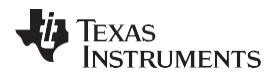

## <span id="page-16-0"></span>**5 Simple Example to Illustrate the Use of the FFT Accelerator**

```
NOTE: To execute the HWAFFT routines from the ROM of the DSP, the programmer must satisfy 
         memory allocation restrictions for the data and scratch buffers. See the device-specific errata 
        for an explanation of the restrictions and workarounds:
```
- *TMS320VC5505/VC5504 Fixed-Point DSP Silicon Errata (Silicon Revision 1.4)* [literature number [SPRZ281\]](http://www.ti.com/lit/pdf/SPRZ281)
- *TMS320C5505/C5504 Fixed-Point DSP Silicon Errata (Silicon Revision 2.0)* [literature number [SPRZ310\]](http://www.ti.com/lit/pdf/SPRZ310)
- *TMS320C5515/C5514 Fixed-Point DSP Silicon Errata (Silicon Revision 2.0)* [literature number [SPRZ308\]](http://www.ti.com/lit/pdf/SPRZ308)

The source code below demonstrates typical use of the HWAFFT for the 1024-point FFT and IFFT cases.

The HWAFFT Functions make use of Boolean flag variables to select between FFT and IFFT, Scale and No Scale mode, and Data and Scratch output locations.

```
#define FFT_FLAG ( 0 ) /* HWAFFT to perform FFT */ 
#define IFFT_FLAG ( 1 ) /* HWAFFT to perform IFFT */
#define SCALE_FLAG ( 0 ) /* HWAFFT to scale butterfly output */ 
#define NOSCALE_FLAG ( 1 ) /* HWAFFT not to scale butterfly output */
#define OUT_SEL_DATA ( 0 ) /* Indicates HWAFFT output located in input data vector */ 
#define OUT SEL SCRATCH ( 1 ) /* Indicates HWAFFT output located in scratch vector */
Int32 *data;
Int32 *data_br;
Uint16 fft_flag;
Uint16 scale flag;
Int32 *scratch;
Uint16 out sel;
Int32 *result;
```
## *5.1 1024-Point FFT, Scaling Disabled*

Compute 1024-point FFT with Scaling enabled: a ½ scale factor after every stage:

```
fft flag = FFT FLAG;scale flag = SCALE FLAG;
data = <1024-point Complex input>;
/* Bit-Reverse 1024-point data, Store into data br, data br aligned to
  12-least significant binary zeros*/
hwafft_br(data, data_br, DATA_LEN_1024); /* bit-reverse input data,
                                             Destination buffer aligned */
data = data br;/* Compute 1024-point FFT, scaling enabled. */
out sel = hwafft 1024pts(data, scratch, fft flag, scale flag);
if (out_sel == OUT_SEL_DATA) { 
  result = data;
}else {
   result = scratch;
}
```
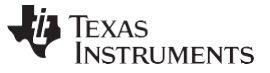

*Simple Example to Illustrate the Use of the FFT Accelerator* [www.ti.com](http://www.ti.com/)

#### *5.2 1024-Point IFFT, Scaling Disabled*

Compute 1024-point IFFT with Scaling disabled:

```
fft\_flag = IFFT\_FLAG;scale_flag = NOSCALE_FLAG;
data = <1024-point Complex input>;
/* Bit-Reverse 1024-point data, Store into data br, data br aligned to
  12-least significant binary zeros */
hwafft_br(data, data_br, DATA_LEN_1024); 
data = data_br;
/* Compute 1024-point IFFT, scaling disabled */
out sel = hwafft 1024pts(data, scratch, fft flag, scale flag);
if (out_sel == OUT_SEL_DATA) { 
  result = data;
} else {
   result = scratch;
}
```
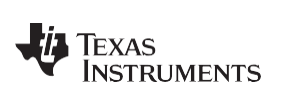

## *5.3 Graphing FFT Results in CCS4*

Code Composer includes a graphing utility that makes visualization of the FFT operation quick and easy. The Graph Utility is located in the CCSv4 window, under Tools  $\rightarrow$  Graph  $\rightarrow$  Single Time.

If the FFT Result is stored in scratch (OutSel = 1) and scratch is located at address 0x3000…

#### **Plot the real part:**

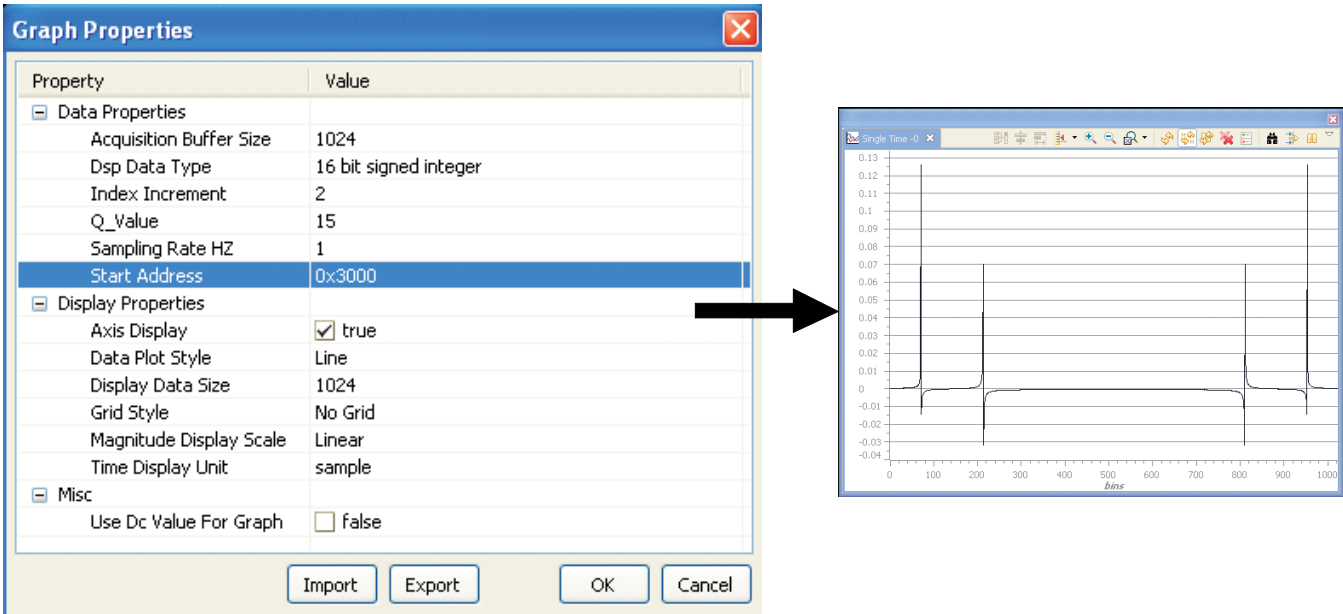

**Figure 6. Graphing the Real Part of the FFT Result in CCS4** 

#### <span id="page-18-0"></span>**Plot the imaginary part:**

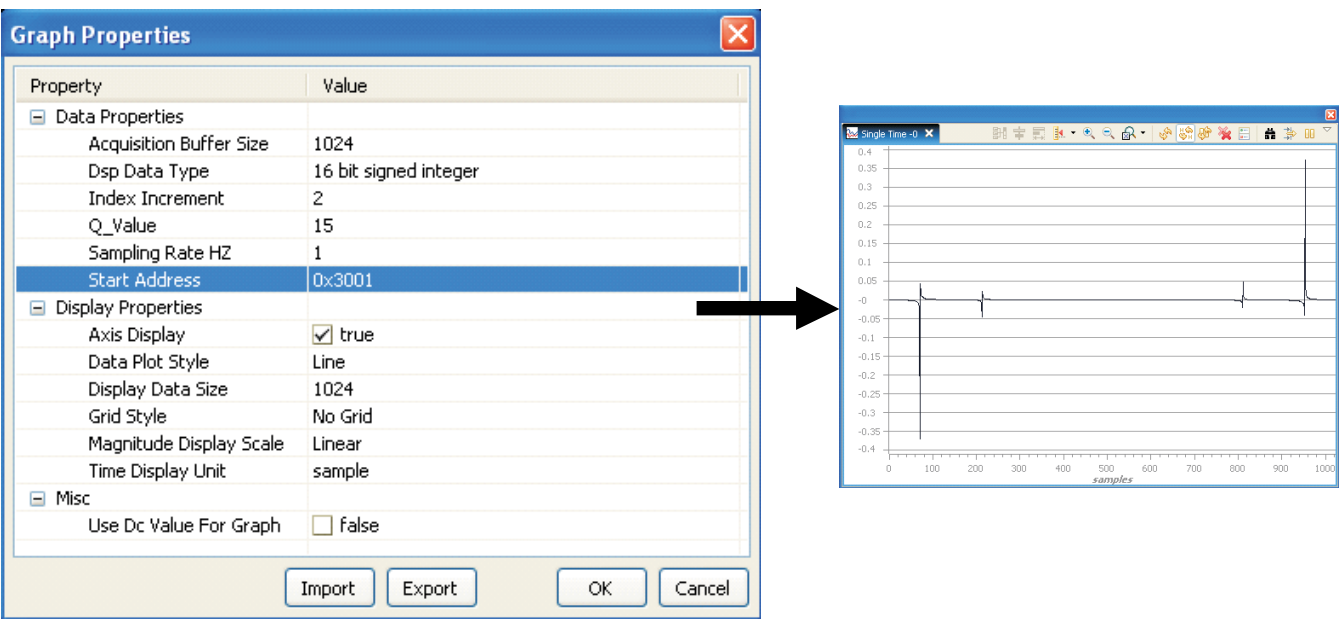

## <span id="page-18-1"></span>**Figure 7. Graphing the Imaginary Part of the FFT Result in CCS4**

Texas **RUMENTS** 

## <span id="page-19-0"></span>**6 FFT Benchmarks**

[Table 3 c](#page-19-1)ompares the FFT performance of the HWAFFT versus FFT computation using the CPU under the following conditions:

- Core voltage =  $1.05$  V
- $PLL = 60$  MHz
- Power measurement condition:
	- At room temperature only
	- All peripherals are clock gated
	- $-$  Measured at  $V_{DDC}$

<span id="page-19-1"></span>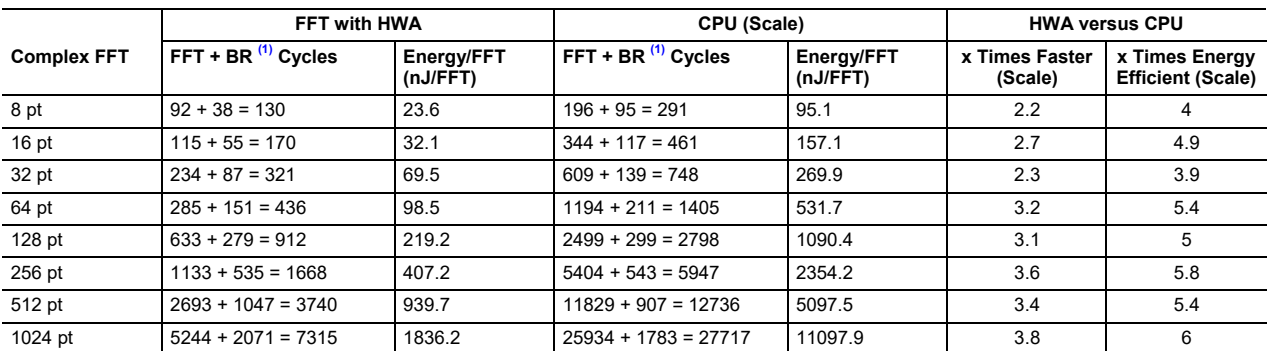

#### **Table 3. FFT Performance on HWAFFT vs CPU (Vcore = 1.05 V, PLL = 60 MHz)**

 $(1)$  BR = Bit Reverse

In summary, [Table 3 s](#page-19-1)hows that for the test conditions used, HWAFFT is 4 to 6 times more energy efficient and 2.2 to 3.8 times faster than the CPU. [Table 4 c](#page-19-2)ompares FFT performance of the accelerator versus FFT computation using the CPU under the following conditions:

- Core voltage =  $1.3$  V
- $\cdot$  PLL = 100 MHz
- Power measurement condition:
	- At room temperature only
	- All peripherals are clock gated
	- $-$  Measured at  $V_{\text{DDC}}$

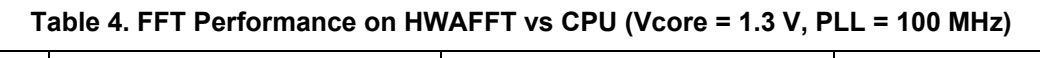

<span id="page-19-2"></span>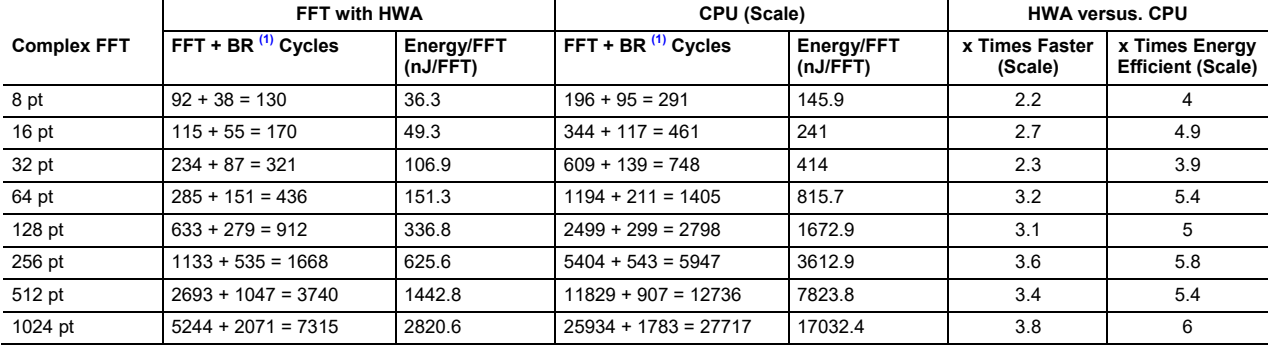

 $(1)$  BR = Bit Reverse

In summary, [Table 4 s](#page-19-2)hows that for the test conditions used, HWAFFT is 4 to 6 times more energy efficient and 2.2 to 3.8 times faster than the CPU.

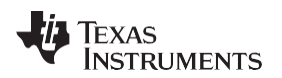

## <span id="page-20-0"></span>**7 Description of Open Source FFT Example Software**

An example application of the HWAFFT used in a real-time audio filter is available on the Open Source C5505 eZdsp website [\(http://www.code.google.com/p/c5505-ezdsp\)](http://www.code.google.com/p/c5505-ezdsp). The zip file named "VC5505 FFT Filter Demo" contains a Code Composer 4 Project and source code that implements a real-time low-pass filter on the VC5505 eZdsp USB Stick. Low-pass filtering is achieved through multiplication with a filter in the Frequency Domain. Recall that multiplication in the frequency domain is equivalent to convolution in the time domain.

In this demo, 16-bit stereo samples are captured by the AIC3204 codec at a sampling frequency of 48 kHz and copied to the DSP memory with the DMA over the Inter-IC Sound (I<sup>2</sup>S) bus. Samples from the left and right channel are collected in separate ping-pong buffers. When the buffer becomes full a DMA interrupt updates the ping-pong buffer and triggers the FFT filter to convolve the new block of samples with the lowpass filter.

Filtering is performed in three steps:

- 1. Use the HWAFFT to calculate the FFT of the input block of samples from the ping-pong buffers.
- 2. Multiply this complex FFT result with the pre-computed FFT result of the filter coefficients.

Note: The FFT result of the filter coefficients is computed once during program initialization and stored for reuse.

3. Calculate the IFFT of that product on the HWAFFT.

Because a stream of samples is constantly arriving at the codec and block processing is utilized to filter the signal, the Constant-Overlap-and-Add (COLA) method is implemented to output a continuous, glitchfree signal to the codec. Finally, the resulting block of filtered and overlapped samples is transferred back to the codec for output with the DMA over the  $I^2S$  bus.

This demo provides you control over FFT Lengths (from 8 to 1024 points) and Filter Lengths (from 7 taps to 511 taps) for a thorough comparison. Additionally, simulation modes are available for using ideal sinusoidal signals (stored in memory) as inputs to the FFT Filter Demo.

The block diagram in [Figure 8 s](#page-20-1)hows the data flow for one channel of the FFT Filter Demo. When processing stereo input (separate left and right channels), this data flow is duplicated for each channel.

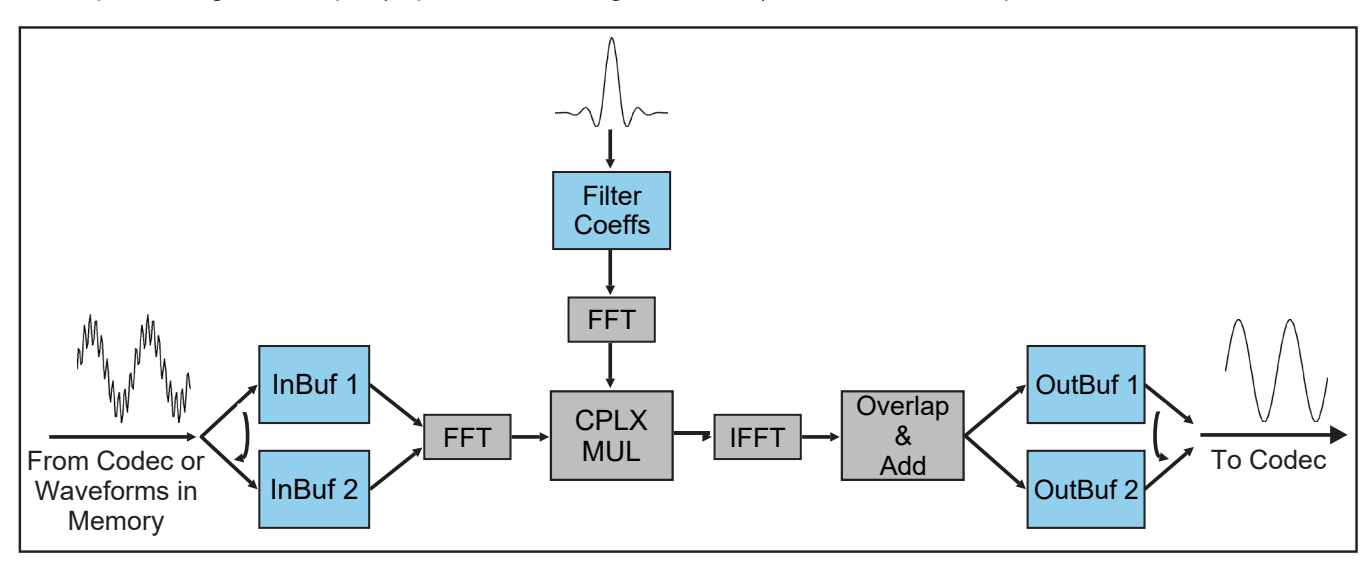

<span id="page-20-1"></span>**Figure 8. FFT Filter Demo Block Diagram**

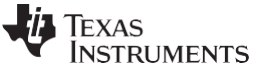

(12)

*Computation of Large (Greater Than 1024-Point) FFTs* [www.ti.com](http://www.ti.com/)

## <span id="page-21-0"></span>**8 Computation of Large (Greater Than 1024-Point) FFTs**

The HWAFFT can perform up to 1024-point complex FFTs/IFFTs at a maximum, but if larger FFT sizes (i.e. 2048-point) are required, the DSP core can be used to compute extra Radix-2 stages that are too large for the HWAFFT to handle.

Recall the Radix-2 DIT equations:

$$
X(k) = \frac{1}{2}(X \t(k) + W \tbinom{k}{X} (k)), k = 0 \tbinom{N}{2} - 1
$$
  
and

 $X(k + N/2) = \frac{1}{N}(X)$ 2 (*k* ) - *<sup>W</sup>k X even N odd* (*k*)), *k* = 0 *to N* / 2 - 1

## *8.1 Procedure for Computing Large FFTs*

The procedure for computing an additional Radix-2 DIT stage on the CPU is outlined:

- Split the input signal into even and odd indexed signals,  $X_{\text{even}}$  and  $X_{\text{odd}}$ .
- Call N/2 point FFTs for the even and odd indexed inputs.
- Complex Multiply the X<sub>odd</sub> FFT results with the decimated twiddle factors for that stage.
- Add the  $X_{odd}$  \* Twiddle product to Xeven to find the first half of the FFT result.
- Subtract  $X_{\text{odd}}$  \* Twiddle to find the second half of the FFT result.

## *8.2 Twiddle Factor Computation*

The HWAFFT stores 512 complex twiddle factors enabling FFT/IFFT computations up to 1024 points. Recall [Equation 5 s](#page-1-3)tates that only twiddle factors from 0 to N/2 are needed. To compute FFT/IFFTs larger than 1024 points, you must supply N/2 complex twiddle factors, where N is the FFT length (powers of 2).

The following MATLAB code creates real and imaginary parts of the twiddle factors for any N:

```
N = 2048;n = 0: (N/2-1);twid r = \cos(2*pi*n/N);twid i = -sin(2*pi*n/N);
```
## *8.3 Bit-Reverse Separates Even and Odd Indexes*

A nice property of the bit-reversal process is the automatic separation of odd-indexed data from evenindexed data. Before the bit-reverse, even indexes have a 0 in the least significant bit and odd indexes have a 1 in the least significant bit. After the bit-reverse, even indexes have a 0 in the most significant bit, and odd indexes have a 1 in the most significant bit. Therefore, all even indexed data resides in the first half of the bit-reversed vector, and all odd indexed data resides in the second half of the bit-reversed vector. This process meets two needs: separation of even and odd indexed-data vectors and bit-reversing both vectors.

## *8.4 2048-point FFT Source Code*

*TMS320C5515 DSPs*

The following C source code demonstrates a 2048-point FFT using this approach. Two 1024-point FFTs are computed on the HWAFFT, and a final Radix-2 stage is performed on the CPU to generate a 2048 point FFT result:

```
#define FFT_FLAG ( 0 ) /* HWAFFT to perform FFT */
#define IFFT_FLAG ( 1 ) /* HWAFFT to perform IFFT */
#define SCALE_FLAG ( 0 ) /* HWAFFT to scale butterfly output */<br>#define NOSCALE_FLAG ( 1 ) /* HWAFFT not to scale butterfly outpu
#define NOSCALE_FLAG ( 1 ) /* HWAFFT not to scale butterfly output */<br>#define OUT SEL DATA ( 0 ) /* Indicates HWAFFT output located in input
#define OUT_SEL_DATA ( 0 ) /* Indicates HWAFFT output located in input data vector */
                                         /* Indicates HWAFFT output located in scratch vector */#define DATA_LEN_2048 ( 2048 )
#define TEST DATA LEN
// Static Memory Allocations and Alignment:
```
#pragma DATA SECTION(data br buf, "data br buf");

22 *FFT Implementation on the TMS320VC5505, TMS320C5505, and* 

## **TEXAS TRUMENTS**

#### [www.ti.com](http://www.ti.com/) *Computation of Large (Greater Than 1024-Point) FFTs*

```
#pragma DATA ALIGN (data br buf, 4096);
   // Align 2048-pt bit-reverse dest vector to byte addr w/ 13 least sig zeros 
Int32 data_br_buf[TEST_DATA_LEN];
#pragma DATA SECTION(data even buf, "data even buf");
Int32 data even buf[TEST DATA LEN/2];
#pragma DATA SECTION(data odd buf, "data odd buf");
Int32 data_odd_buf[TEST_DATA_LEN/2];
#pragma DATA_SECTION(scratch_even_buf, "scratch_even_buf"); 
Int32 scratch even buf [TEST_DATA_LEN/2];
#pragma DATA SECTION(scratch odd buf, "scratch odd buf");
Int32 scratch_odd_buf[TEST_DATA_LEN/2];
// Function Prototypes:
Int32 CPLX_Mul(Int32 op1, Int32 op2);
  // Yr = op1 r*op2*r - op1 i*op2 i, Yi = op1 r*op2 i + op1 i*op2 r
Int32 CPLX_Add(Int32 op1, Int32 op2, Uint16 scale_flag);
  // Yr = 1/2 * (op1_r + op2_r), Yi = 1/2 *(op1_i + op2_i)
Int32 CPLX Subtract(Int32 op1, Int32 op2, Uint16 scale flag);
  // Yr = 1/2 * (op1 r - op2 r), Yi = 1/2 *(op1 i - op2 i)
// Declare Variables 
Int32 *data_br; 
Int32 *data;
Int32 *data even, *data odd;
Int32 *scratch_even, *scratch_odd; 
Int32 *twiddle;
Int32 twiddle times data odd;
Uint16 fft flag;
Uint16 scale flag;
Uint16 out sel;
Uint16 k;
// Assign pointers to static memory allocations 
data br = data br but;data_even = data_even_buf; 
data odd = data odd buf;
scratch even = scratch even buf;
scratch_odd = scratch_odd_buf;
twiddle = twiddle buf; // 1024-pt Complex Twiddle Table
data = invec_fft_2048pts; // 2048-pt Complex Input Vector
// HWAFFT flags:
fft flag = FFT FLAG; // HWAFFT to perform FFT (not IFFT)
scale_flag = SCALE_FLAG; // HWAFFT to scale by 2 after each butterfly stage
// Bit-reverse input data for DIT FFT calculation 
hwafft br(data, data br, DATA LEN 2048);
  // data br aligned to log2(4*2048) = 13 zeros in least sig bits
data = data br;// Split data into even-indexed data & odd-indexed data
// data is already bit-reversed, so even-indexed data = first half & odd-
indexed data = second half
for(k=0; k<sub>max</sub> LEN 2048/2; k++)
{
    data even[k] = data[k];
    data odd[k] = data[k+DATA LEN 2048/2];
}
// 1024-pt FFT the even data on the FFT Hardware Accelerator
out sel = hwafft 1024pts(data even, scratch even, fft flag, scale flag);
if(out sel == OUT SEL SCRATCH) data even = scratch even;
```
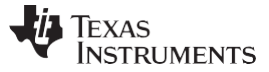

```
// 1024-pt FFT the odd data on the FFT Hardware Accelerator
out sel = hwafft 1024pts(data odd, scratch odd, fft flag, scale flag);
if(out sel == OUT SEL_SCRATCH) data\_odd = scratch\_odd;// Combine the even and odd FFT results with a final Radix-2 Butterfly stage on the CPU 
for(k=0; k<DATA_LEN_2048/2; k++) // Computes 2048-point FFT
{
   // X(k) = 1/2*(X_{even}[k] + Twiddle[k]*X_{odd}(k))// X(k+N/2) = 1/2*(X_{even}[k] - \text{Twidale}[k]*X_{odd}(k))// Twiddle[k]*X\_odd(k):twiddle times data odd = CPLX Mul(twiddle[k], data odd[k]);
   // X(k):data[k] = CPLX Add(data even[k], twiddle times data odd, SCALE FLAG); // Add then scale by 2
   // X(k+N/2):
   data[k+DATA LEN 2048/2] = CPLX Subtract(data even[k], twiddle times data odd, SCALE FLAG);
         //Sub then scale
}
result = data; //2048-pt FFT result
/* END OF 2048-POINT FFT SOURCE CODE */
```
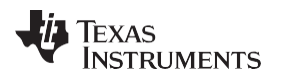

## <span id="page-24-0"></span>**9 Appendix A Methods for Aligning the Bit-Reverse Destination Vector**

The optimized bit-reverse function hwafft\_br requires the destination vector to be data aligned such that the starting address of the destination vector, data\_br, contains  $log<sub>2</sub>(4 * N)$  zeros in the least significant bits of the binary address. There are a few different ways to force the linker map the bit-reverse destination vector to an address with  $log_2(4 * N)$  zeros in the least significant bits. Three different methods are shown here. For further details, refer to the *TMS320C55x C/C++ Compiler User's Guide* [\(SPRU280\)](http://www.ti.com/lit/pdf/spru280).

## *9.1 Statically Allocate Buffer at Beginning of Suitable RAM Block*

**NOTE:** To execute the HWAFFT routines from the ROM of the DSP, the programmer must satisfy memory allocation restrictions for the data and scratch buffers. See the device-specific errata for an explanation of the restrictions and workarounds:

- *TMS320VC5505/VC5504 Fixed-Point DSP Silicon Errata (Silicon Revision 1.4)* [literature number [SPRZ281\]](http://www.ti.com/lit/pdf/SPRZ281)
- *TMS320C5505/C5504 Fixed-Point DSP Silicon Errata (Silicon Revision 2.0)* [literature number [SPRZ310\]](http://www.ti.com/lit/pdf/SPRZ310)
- *TMS320C5515/C5514 Fixed-Point DSP Silicon Errata (Silicon Revision 2.0)* [literature number [SPRZ308\]](http://www.ti.com/lit/pdf/SPRZ308)

Place the buffer at the beginning of a DARAM or SARAM block with  $log_2(4 * N)$  zeros in the least significant bits of its byte address. For example, memory section DARAM2\_3 below starts at address 0x0004000, which contains 14 zeros in the least significant bits of its binary address (0x0004000 = 0b0100 0000 0000 0000). Therefore, this address is a suitable bit-reverse destination vector for FFT Lengths up to 4096-points because  $log_2(4 * 4096) = 14$ .

In the Linker CMD File...

```
MEMORY
{
 MMR (RWIX): origin = 0000000h, length = 0000c0h /* MMRs */
  DARAM0 (RWIX): origin = 00000c0h, length = 001f40h /* on-chip DARAM 0, 4000 words */ 
  DARAM1 (RWIX): origin = 0002000h, length = 002000h /* on-chip DARAM 1, 4096 words */ 
 DARAM2_3 (RWIX): origin = 0004000h, length = 004000h /* on-chip DARAM 2_3, 8192 words */ 
 DARAM4 (RWIX): origin = 0008000h, length = 002000h /* on-chip DARAM 4, 4096 words */
  ... (leaving out rest of memory sections)
}
SECTIONS
{
  data br buf : > DARAM2 3 /* ADDR = 0x004000, Aligned to addr with 14 least-sig zeros */
}
```
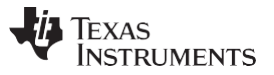

*Appendix A Methods for Aligning the Bit-Reverse Destination Vector* [www.ti.com](http://www.ti.com/)

## *9.2 Use the ALIGN Descriptor to Force log2(4 \* N) Zeros in the Least Significant Bits*

The ALIGN descriptor forces the alignment of a specific memory section, while providing the linker with added flexibility to allocate sections across the entire DARAM or SARAM because no blocks are statically allocated. It aligns the memory section to an address with  $log<sub>2</sub>(ALIGN Value)$  zeros in the least significant bits of the binary address.

For example, the following code aligns data br buf to an address with 12 zeros in the least significant bits, suitable for a 1024-point bit-reverse destination vector.

In the Linker CMD File...

```
MEMORY
{
 MMR (RWIX): origin = 0000000h, length = 0000c0h /* MMRs */
 DARAM (RWIX): origin = 00000c0h, length = 00ff40h /* on-chip DARAM 32 Kwords */ 
  SARAM (RWIX): origin = 0010000h, length = 040000h /* on-chip SARAM 128 Kwords */
}
SECTIONS
{
  data_br_buf : > DARAM ALIGN = 4096
                       /* 2^12 = 4096, Aligned to addr with 12 least-sig zeros */
}
```
## *9.3 Use the DATA\_ALIGN Pragma*

The DATA\_ALIGN pragma is placed in the source code where the vector is defined. The syntax is shown below.

**#pragma DATA\_ALIGN (***symbol***,** *constant***);**

The DATA\_ALIGN pragma aligns the symbol to an alignment boundary. The boundary is the value of the constant in words. For example, a constant of 4 specifies a 64-bit alignment. The constant must be a power of 2.

In this example, a constant of 2048 aligns the data br\_buf symbol to an address with 12 zeros in the least significant bits, suitable for a 1024-point bit-reverse destination vector.

In the source file where data br is declared (e.g. main.c)...

```
#pragma DATA SECTION(data br buf, "data br buf");
#pragma DATA_ALIGN (data_br_buf, 2048);
Int32 data_br_buf[TEST_DATA_LEN];
```
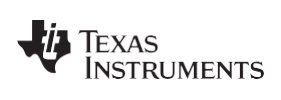

[www.ti.com](http://www.ti.com/)

## <span id="page-26-0"></span>**Appendix A Revision History**

This revision history highlights the changes made to this document to make it a SPRABB6B revision.

## **Table 5. Revision History**

<span id="page-26-1"></span>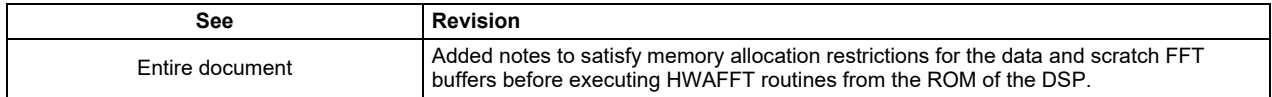

#### **IMPORTANT NOTICE AND DISCLAIMER**

TI PROVIDES TECHNICAL AND RELIABILITY DATA (INCLUDING DATASHEETS), DESIGN RESOURCES (INCLUDING REFERENCE DESIGNS), APPLICATION OR OTHER DESIGN ADVICE, WEB TOOLS, SAFETY INFORMATION, AND OTHER RESOURCES "AS IS" AND WITH ALL FAULTS, AND DISCLAIMS ALL WARRANTIES, EXPRESS AND IMPLIED, INCLUDING WITHOUT LIMITATION ANY IMPLIED WARRANTIES OF MERCHANTABILITY, FITNESS FOR A PARTICULAR PURPOSE OR NON-INFRINGEMENT OF THIRD PARTY INTELLECTUAL PROPERTY RIGHTS.

These resources are intended for skilled developers designing with TI products. You are solely responsible for (1) selecting the appropriate TI products for your application, (2) designing, validating and testing your application, and (3) ensuring your application meets applicable standards, and any other safety, security, or other requirements. These resources are subject to change without notice. TI grants you permission to use these resources only for development of an application that uses the TI products described in the resource. Other reproduction and display of these resources is prohibited. No license is granted to any other TI intellectual property right or to any third party intellectual property right. TI disclaims responsibility for, and you will fully indemnify TI and its representatives against, any claims, damages, costs, losses, and liabilities arising out of your use of these resources.

TI's products are provided subject to TI's Terms of Sale ([www.ti.com/legal/termsofsale.html\)](http://www.ti.com/legal/termsofsale.html) or other applicable terms available either on [ti.com](http://www.ti.com) or provided in conjunction with such TI products. TI's provision of these resources does not expand or otherwise alter TI's applicable warranties or warranty disclaimers for TI products.

> Mailing Address: Texas Instruments, Post Office Box 655303, Dallas, Texas 75265 Copyright © 2019, Texas Instruments Incorporated